CSE6242: Data & Visual Analytics

# Data Cleaning

Duen Horng (Polo) Chau Associate Professor, College of Computing Associate Director, MS Analytics Machine Learning Area Leader, College of Computing Georgia Tech

Partly based on materials by Professors Guy Lebanon, Jeffrey Heer, John Stasko, Christos Faloutsos

# **Data Cleaning How dirty is real data?**

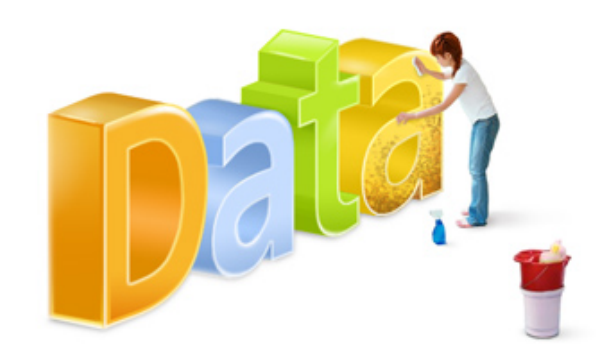

# How dirty is real data?

Examples

- Jan 19, 2016
- January 19, 16
- 1/19/16
- 2006-01-19
- 19/1/16

## How dirty is real data?

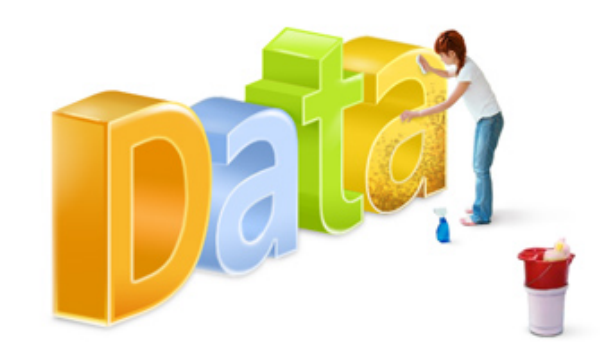

Discuss with you neighbors (group of 2-3) 60 seconds

Comes up with **5+ kinds of "data dirtiness"**

## How dirty is real data?

## **Importance of Data Cleaning**

## "80%" Time Spent on Data Preparation

### **Cleaning Big Data: Most Time-Consuming, Least Enjoyable Data Science Task, Survey Says** [Forbes]

[http://www.forbes.com/sites/gilpress/2016/03/23/data-preparation-most-time](http://www.forbes.com/sites/gilpress/2016/03/23/data-preparation-most-time-consuming-least-enjoyable-data-science-task-survey-says/#73bf5b137f75)[consuming-least-enjoyable-data-science-task-survey-says/#73bf5b137f75](http://www.forbes.com/sites/gilpress/2016/03/23/data-preparation-most-time-consuming-least-enjoyable-data-science-task-survey-says/#73bf5b137f75)

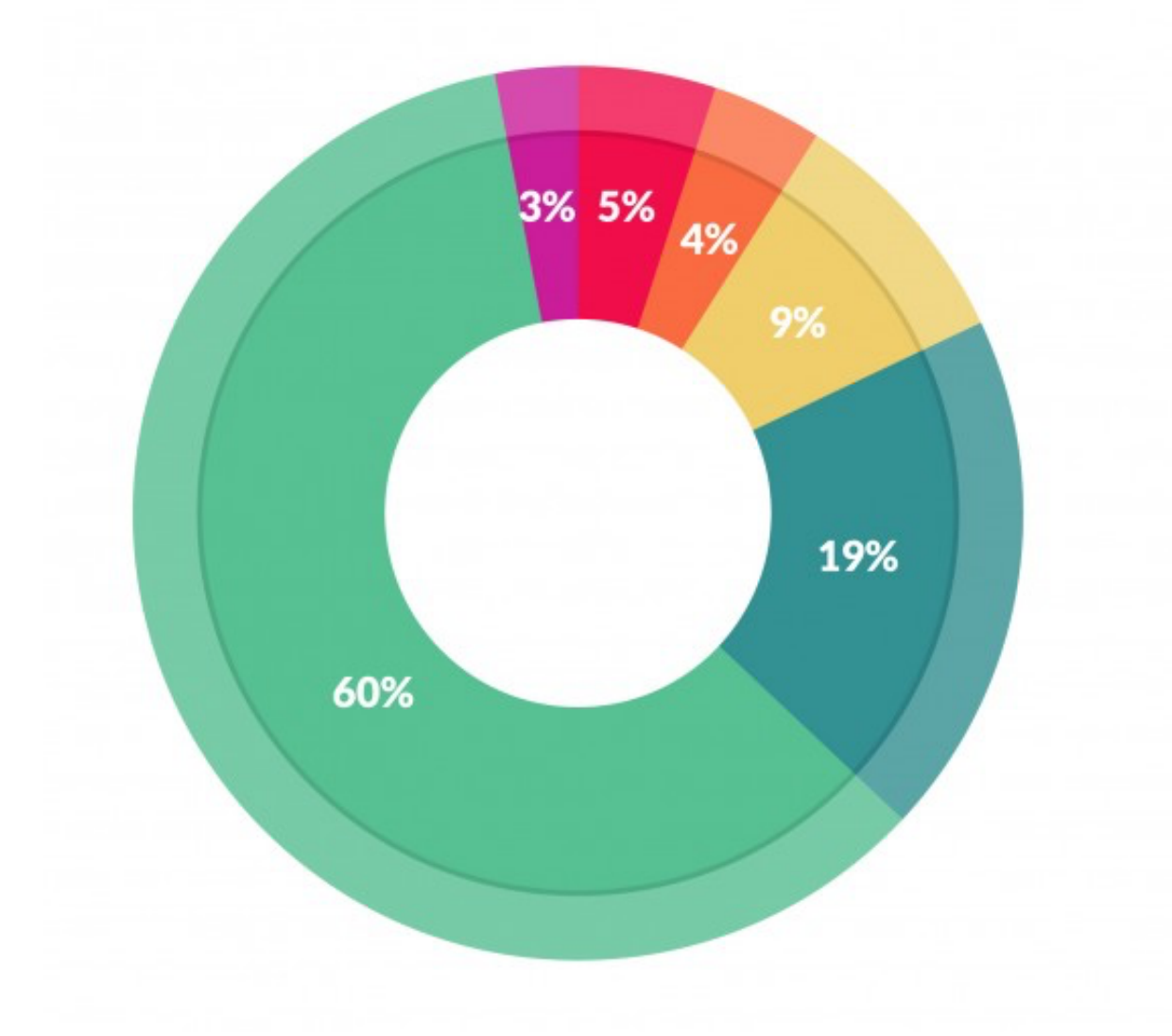

What data scientists spend the most time doing

77<br>7

- Building training sets: 3%
- Cleaning and organizing data: 60%
- Collecting data sets; 19%
- Mining data for patterns: 9%
- Refining algorithms: 4%
- $\bullet$  Other: 5%

## **Data Janitor**

 $\delta$ 

1

1

7

C

**PRODUCED** 

1

001

1001

## **Writing "Clean Code"**

- Be careful with **trailing whitespaces**
- Indent code (**spaces vs tabs**) following coding practices in your team/company https://google.github.io/styleguide/javaguide.html#s4.2-block-indentation

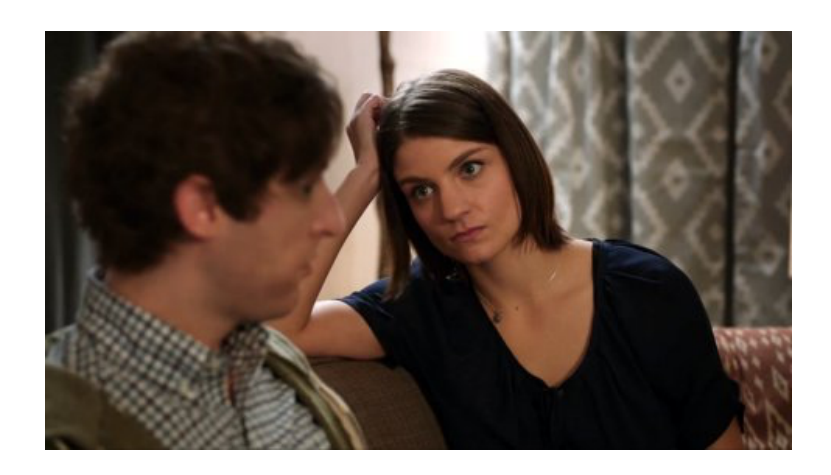

…there's *no way* I'm going to be with someone who uses spaces over tabs…

http://www.businessinsider.com/tabs-vs-spaces-from-silicon-valley-2016-5

http://codeimpossible.com/2012/04/02/trailing-whitespace-is-evil-don-t-commit-evil-into-your-repo/ Trailing whitespace is evil. Don't commit evil into your repo.

### Both available **free** for GT students on <http://safaribooksonline.com/>

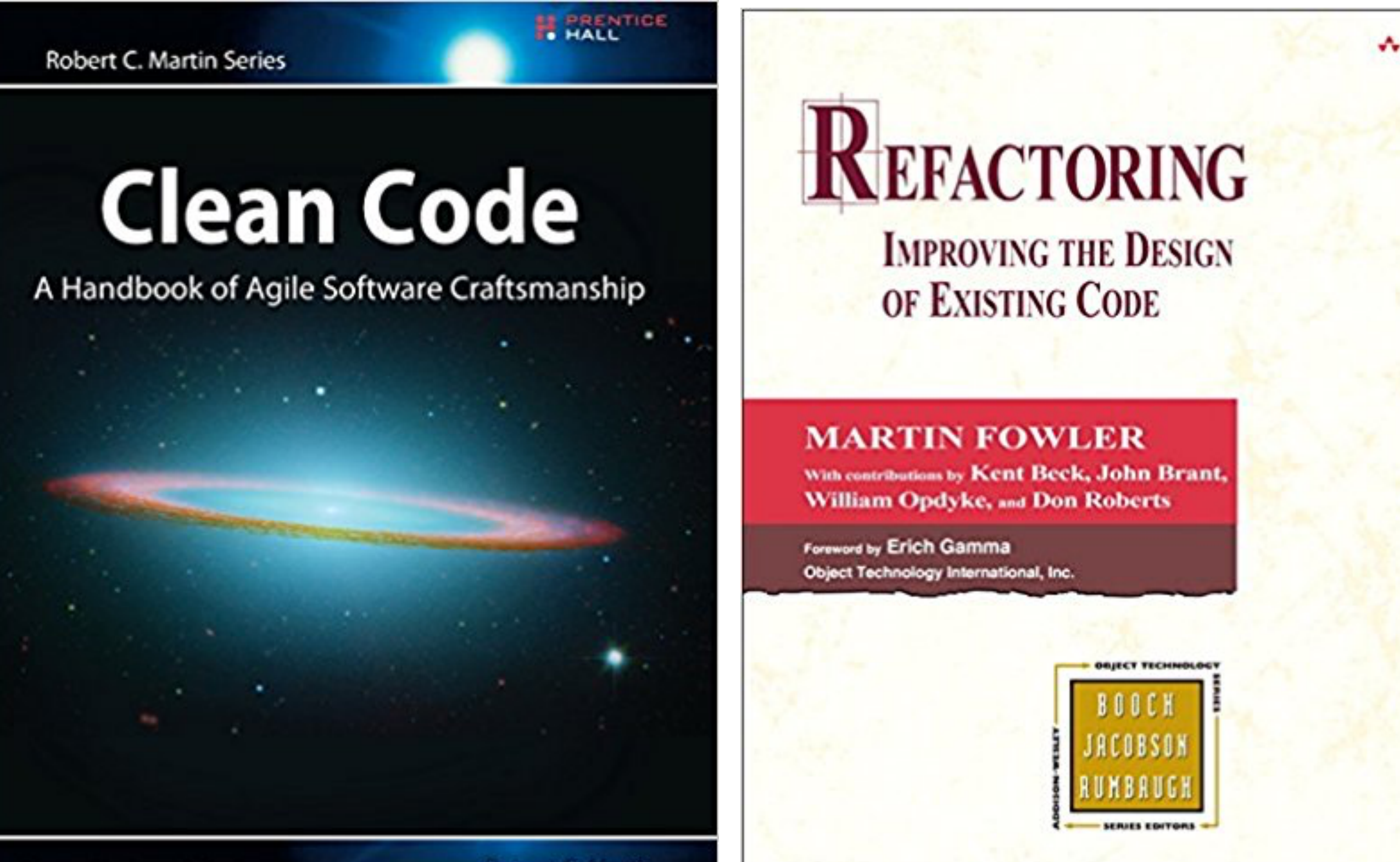

Foreword by James O. Coplien

Robert C. Martin

# Data Cleaners

### Watch videos

- Data Wrangler (research at Stanford)
- Open Refine (previously **Google Refine**)

### Write down

- Examples of **data dirtiness**
- Tool's **features** demo-ed (or that you like) Will collectively summarize similarities and differences afterwards

**Open Refine: <http://openrefine.org> Data Wrangler**: <http://vis.stanford.edu/wrangler/>

![](_page_10_Picture_70.jpeg)

![](_page_10_Picture_10.jpeg)

Wrangler is an interactive tool for data cleaning and transformation. Spend less time formatting and more time analyzing your data.

UPDATE: The Wrangler research project is complete, and the software is no longer actively  $\frac{1}{2}$  supported. The team behind Wrangler has moved on to work on a commercial venture, Trifacta.

#### Why wrangle?

DataWrangler<sup>alpha</sup>

- Too much time is spent manipulating data just to get analysis and visualization tools to read it. Wrangler is designed to accelerate this process: spend less time fighting with your data and more time learning from it.
- Wrangler allows interactive transformation of messy, real-world data into the data tables analysis tools expect. Export data for use in Excel, R, Tableau, Protovis, ...
- Want to learn more about Wrangler's design? Take a look at our research paper.
- Wrangler is still a work-in-progress. Please share your feedback and feature requests!

![](_page_11_Picture_193.jpeg)

Wrangler Demo Video **CO** Property crime rate extract from Stanford Visualization Group A'Labano 4029.3 Solit solit repeatedly on " 2 2005 3900 3 2006 3937 Promote row 0 to header 3974.9 4 2007 5 2008 4081.9 Delete empty rows 6 Reported crime in Alaska Allaska 7 2004 3370.9 8 2005 3615 9 2006 3582 Extract from Year after 'in 10 2007 3373.9 11 2008 2928.3 Extract from Year after ' in 12 Reported crime in Arizond Arizono 5873.3 13 2004 Cut from Year after 'in' 14 2005 4827 4741.6 15 2004 Cut from Year after ' in " 16 2007 4502.6  $17/2008$ 4887.3 Split Year after 'in' 18 Reported crime in Arkonsos Arkonsos Solit Year after ' in 19 2004 4033.1 20 2005 4068 21 2006 4821.6 3945.5 22 2007 3843.7 23 2008 24 Reported crime in California California 25 2004 3423.9 26 2005 3321 03:37  $III :: vimeo$ 28 2007

![](_page_11_Picture_10.jpeg)

![](_page_11_Picture_11.jpeg)

**TRIFACTA** 

![](_page_12_Picture_0.jpeg)

#### **OpenRefine**

A free, open source, powerful tool for working with messy data

![](_page_12_Picture_3.jpeg)

Home Community **Documentation** Download **Contact Us Blog** 

Enhanced with Java profiler

![](_page_12_Picture_6.jpeg)

#### **Welcome!**

OpenRefine (formerly Google Refine) is a powerful tool for working with messy data: cleaning it; transforming it from one format into another; and extending it with web services and external data.

OpenRefine is available in English, Chinese, Spanish, French, Russian, Portuguese (Brazil), German, Japanese, Italian, Hungarian, Hebrew, Filipino, Cebuano, Tagalog

OpenRefine is supported by:

## **Google News Initiative**

#### **Introduction to OpenRefine**

#### 1. Explore Data

OpenRefine can help you explore large data sets with ease. You can find out more about this functionality by watching the video below and going through these articles

![](_page_12_Picture_15.jpeg)

## What can Open Refine and Wrangler do?

**O** = Open Refine **W** = Data wrangler 14

# **!** The videos only show *some* of the tools' features. Try them out.

**Open Refine: <http://openrefine.org> Data Wrangler**: <http://vis.stanford.edu/wrangler/>